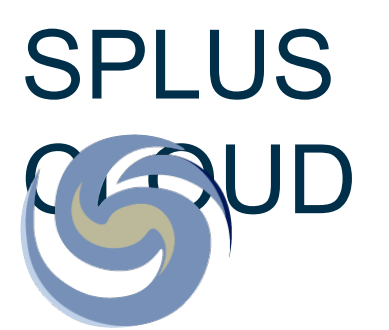

Gustavo Bernard Schwarz

# splus data access

- Anyone can register.
	- o Access the data/catalogs
	- Get FITS
	- o Get colored images

• https://splus.cloud/register

## website: https://splus.cloud python package

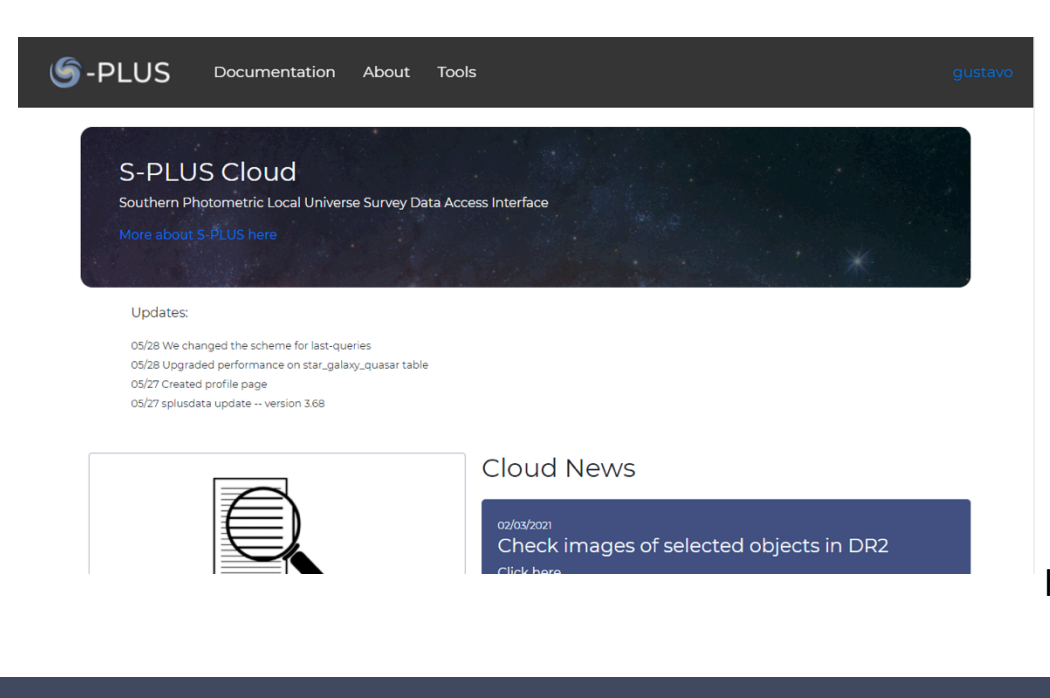

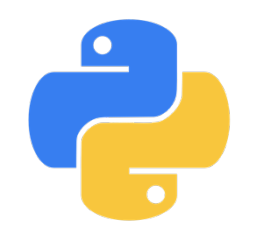

### splusdata 01/06/2021 - version 3.71

https://splus.cloud/documentation/python

## Querying catalogs

### Website Catalog Tool

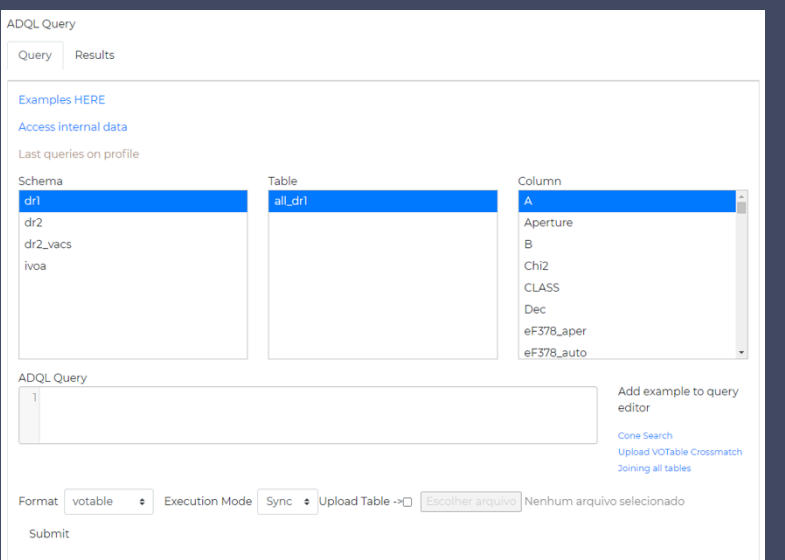

ADQL (Astronomical Data Query Language)

Execution jobs Upload tables

### Python function query()

import splusdata conn = splusdata.connect('login', 'password')

conn.query('select id, ra, dec from dr2.detection\_image where ra + dec > 200')

- splusdata login is credential from splus cloud website.
- Query is made the same way as the website.

#### ADQL tutorial:

https://splus.cloud/documentation/query

## Getting FITS cuts

#### Website "get cuts" section:

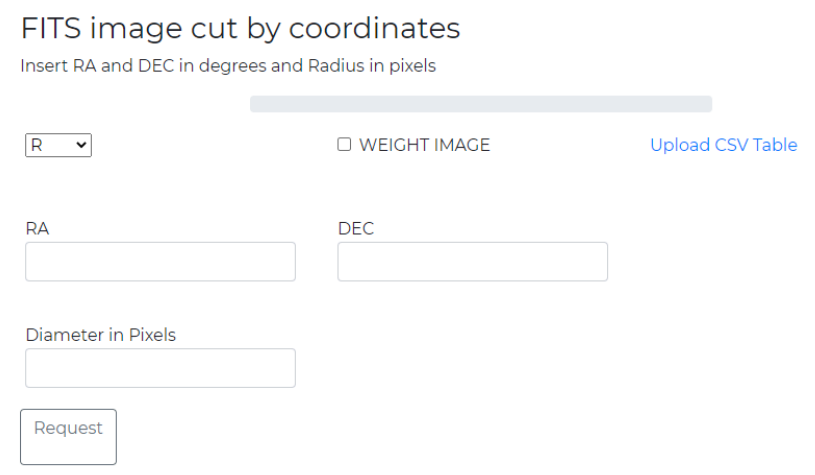

- RA and DEC (degrees),
- image size in pixels
- Band selected or ALL bands at once
- Weight Image

### Python function get\_cut()

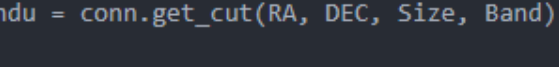

hdu = conn.get\_cut(0.4, 0.7, 1500, 'R')

● Returns a FITS astropy object.

> Python function get cut weight()

hdu = conn.get\_cut\_weight(RA, DEC, Size, Band)

### FITS image - whole field 11k X 11k

#### Website "get tile" section:

#### FITS image from whole tile

Get 11000x11000 pixels FITS. Insert Field name.

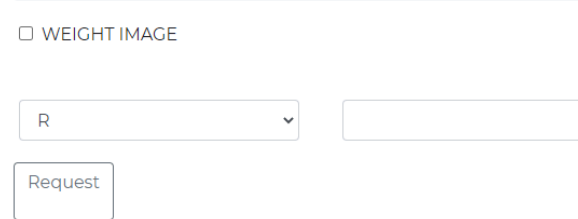

### Python function get\_field()

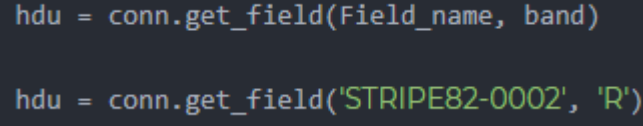

- Field name
- Band

## Getting colored images (lupton)

#### Website "get colored images" section:

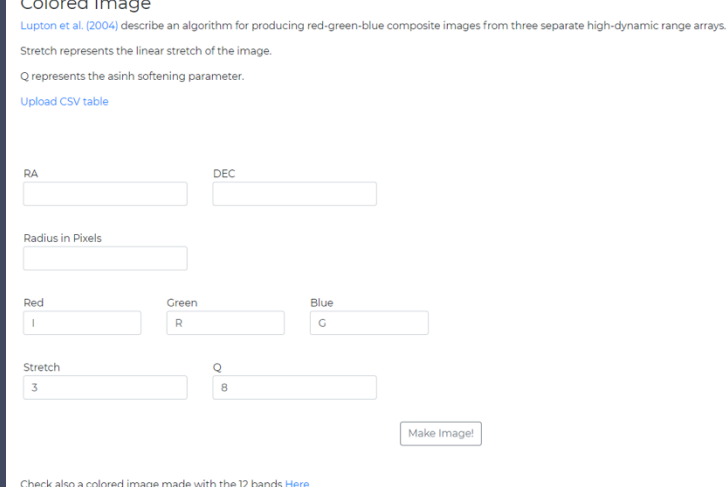

 $\sim$   $\sim$ **College** 

● RA and DEC (degrees) and image size in pixels

### Python function get\_img()

img = conn.get img(RA, DEC, Size, R color, G color, B color, stretch, Q, radius)

img = conn.get\_img(43.3559, -0.2322, 200, R="|", G="R", B="G", stretch=0.5, Q=5, radius = 200)

● Returns a PIL Image object.

Choose which band goes into each color RGB of the image

## Getting twelve band images

Website "image from 12 bands" section inside "get colored" image section:

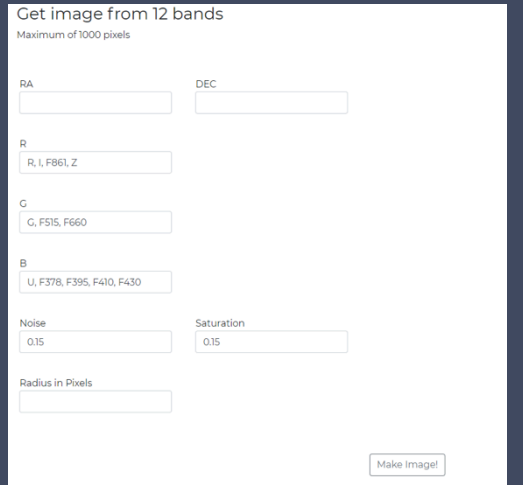

● RA and DEC (degrees) and image size in pixels

### Python function twelve\_band\_img()

img = conn.twelve band img(RA, DEC, radius, noise=0.15, saturation=0.15)

img = conn.twelve band img(43.3559, -0.2322, radius=2000, noise=0.15, saturation=0.15)

Returns a PIL Image object.

Choose which combination of bands goes into each color RGB of the image

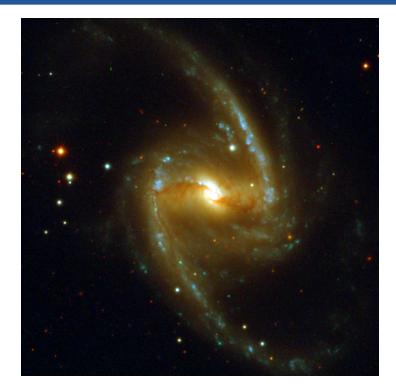

Integration with topcat

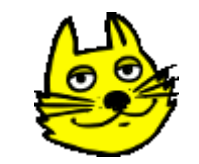

https://splus.cloud/public-TAP/tap

- Useful to work with tables
- Cross matches
- Querying data
- Plotting
- Astronomical features in general

### splusdata tutorial with practical examples!

- Getting catalogs, querying, uploading tables
- Getting multiple images from a list
- TOPCAT examples
- Website examples
- And more!

https://deepnote.com/project/S-PLUS-Meeting-1-3-June-2021 i5mav\_NUQgO148fIhCC31A/%2FTutorial.ipynb/ #00031-4c4795cc-59fc-4eef-ad69-2145b7acfe86

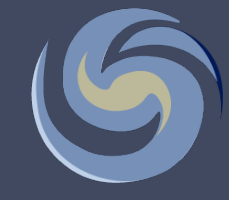

## splus.cloud

https://splus.cloud/documentation

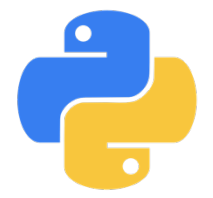

### splusdata python package

https://splus.cloud/documentation/python

## Member (collaborator) section

- Team Policies
- Active Projects
	- Old projects and new projects are here

• All new projects must be submitted through splus cloud Active Projects | Create Project

## Thank you!

- Any problems, bugs, malfunction, lags or suggestions are very welcome.
- Also if you need any help.

Contact me at

gustavo.b.schwarz@gmail.com